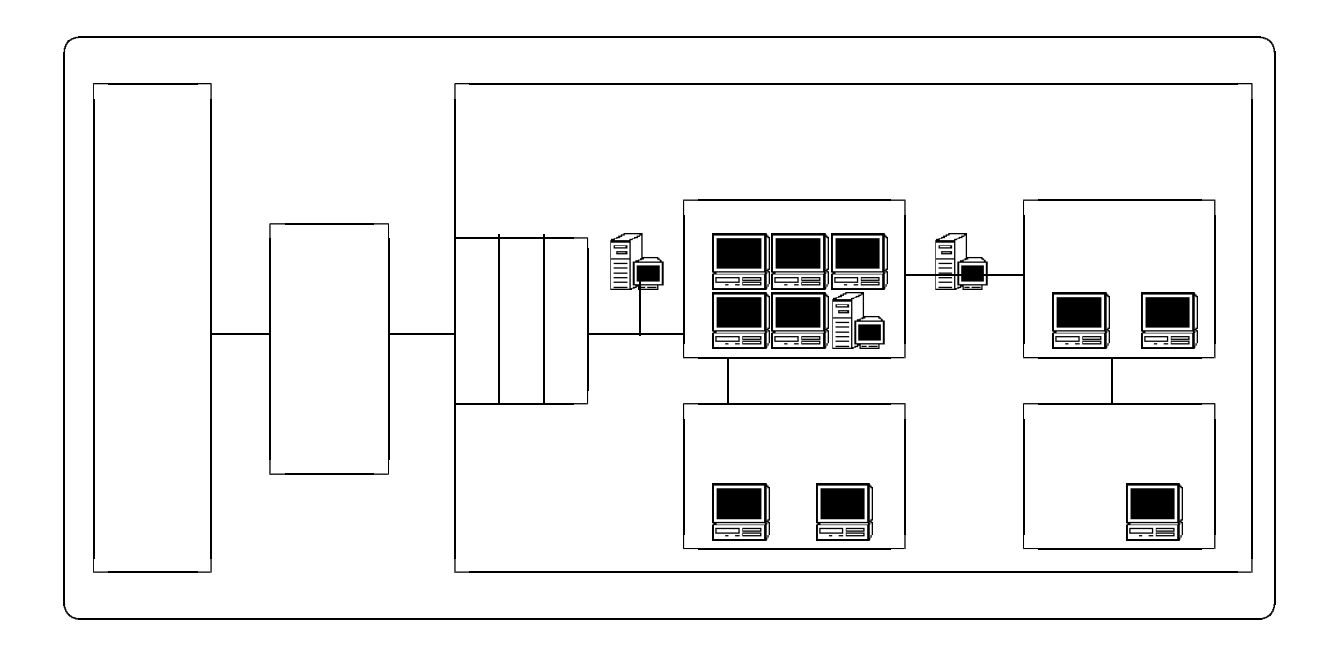

 $10$ 

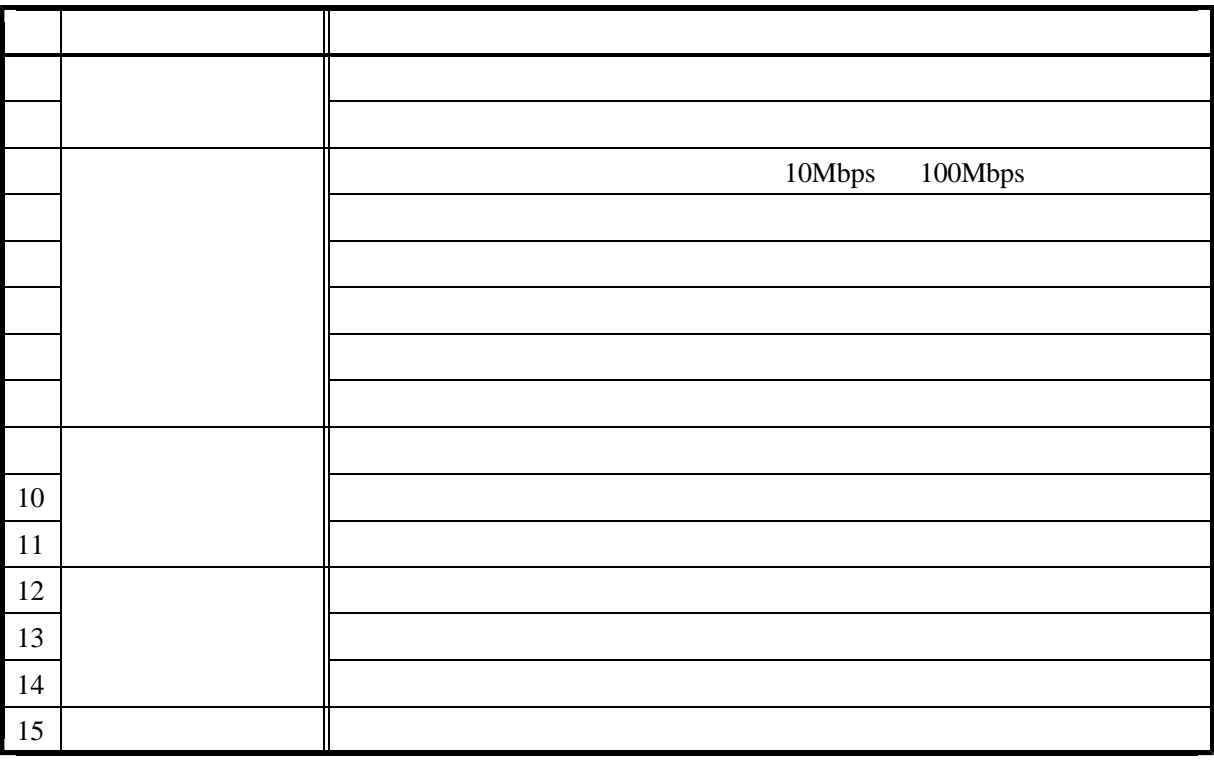

"center-es"

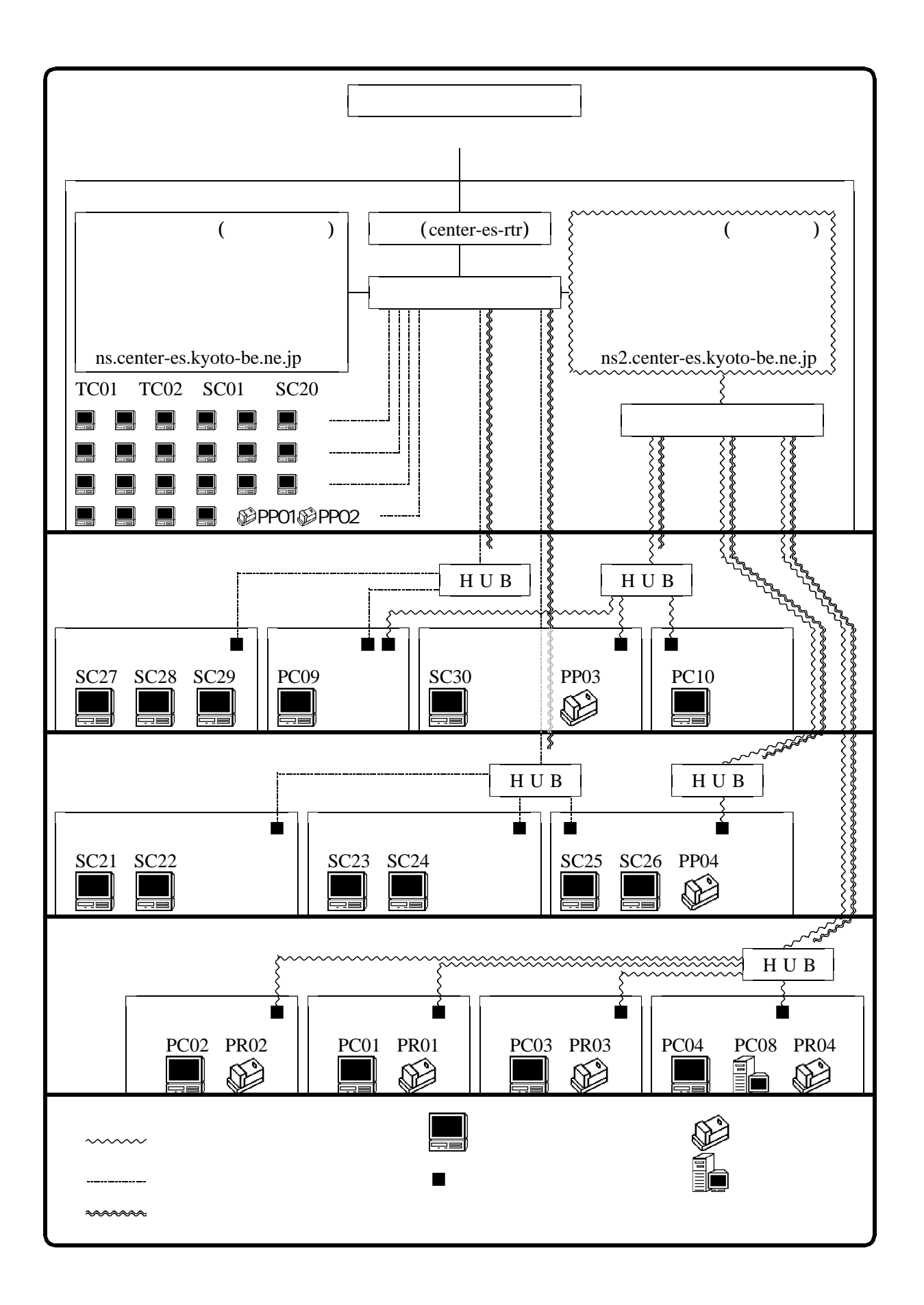

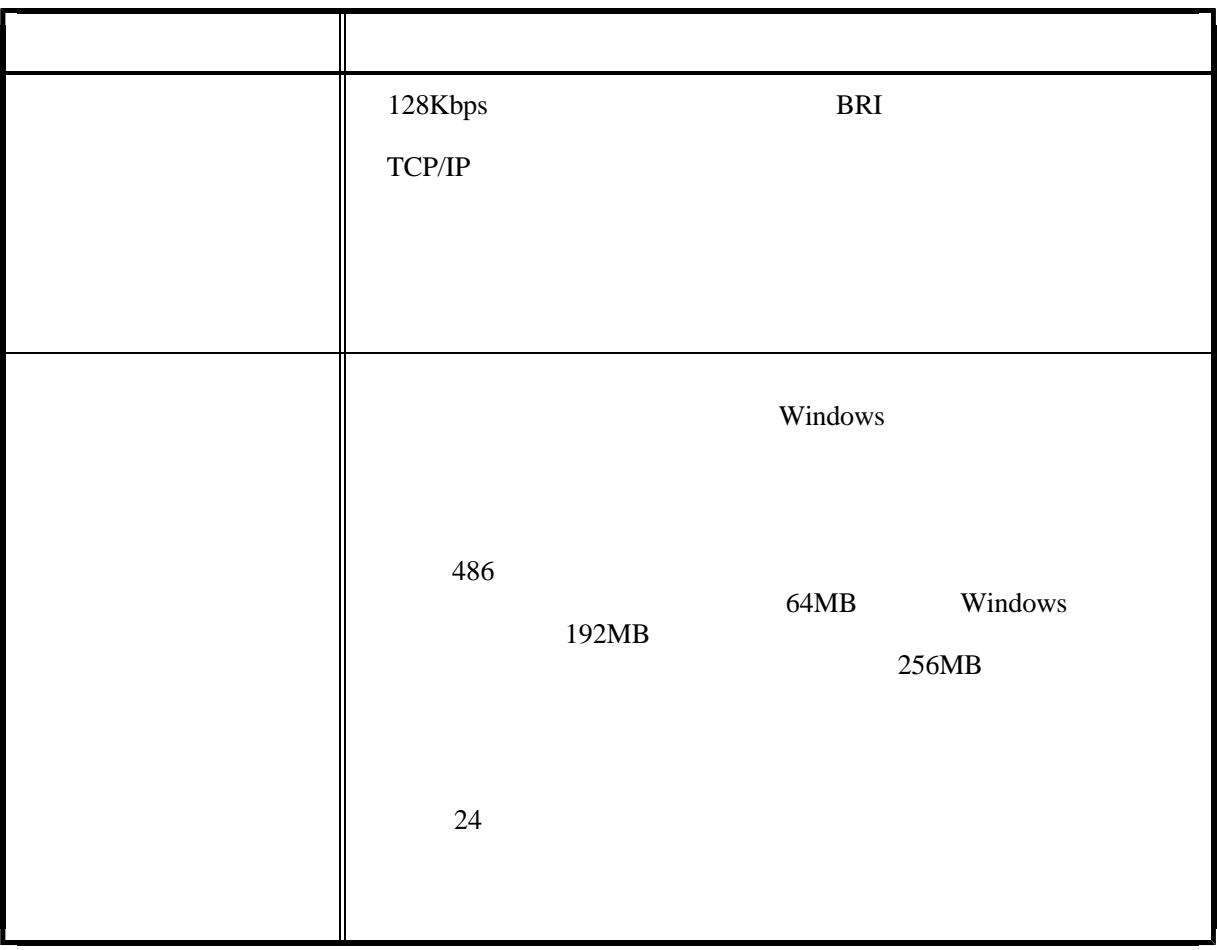

 $($ 

"root" "administrator"

■ 影響 影響 影響 影響 影響 影響 ルー ・ダイアルアップ ・ダイアルアップ ・ダイアルアップ ・ダイアルアップ  $10$ インターネットサー ・OSは、UNIX系が安定しており、現在では安価に導入で  $10$  $\parallel$  10 (Bind) (Squid Delegate) HTTP (Apache) (Tcp\_wrapper) (Sendmail Qpopper Yatsvr imap4) 教職員 ・教職員用LANに接続されているパソコンを外部から不正利 (Bind) (Squid Delegate) HTTP (Apache) (Tcp\_wrapper) (Sendmail Qpopper Yatsvr imap4) (Samba) ■ こうしん ・自動復旧機能や書込み ・自動復旧機能を行われると、障害発生を行われると、障害発生を行われると、障害発生を行われると、障害発生を行われると、障害発生を行われると、障害発生を行われると、障害 生徒用プリン ・ネットワークカードかプリントサーバを接続し、ネットワー 教職員用コンピュー ・ファイル共有機能を設定すると教職員用LANに接続してい 教職員 キャラン トラットワーク かんしゅう かんしゅう しゅうしゅう しゅうしゅう

 $($ 

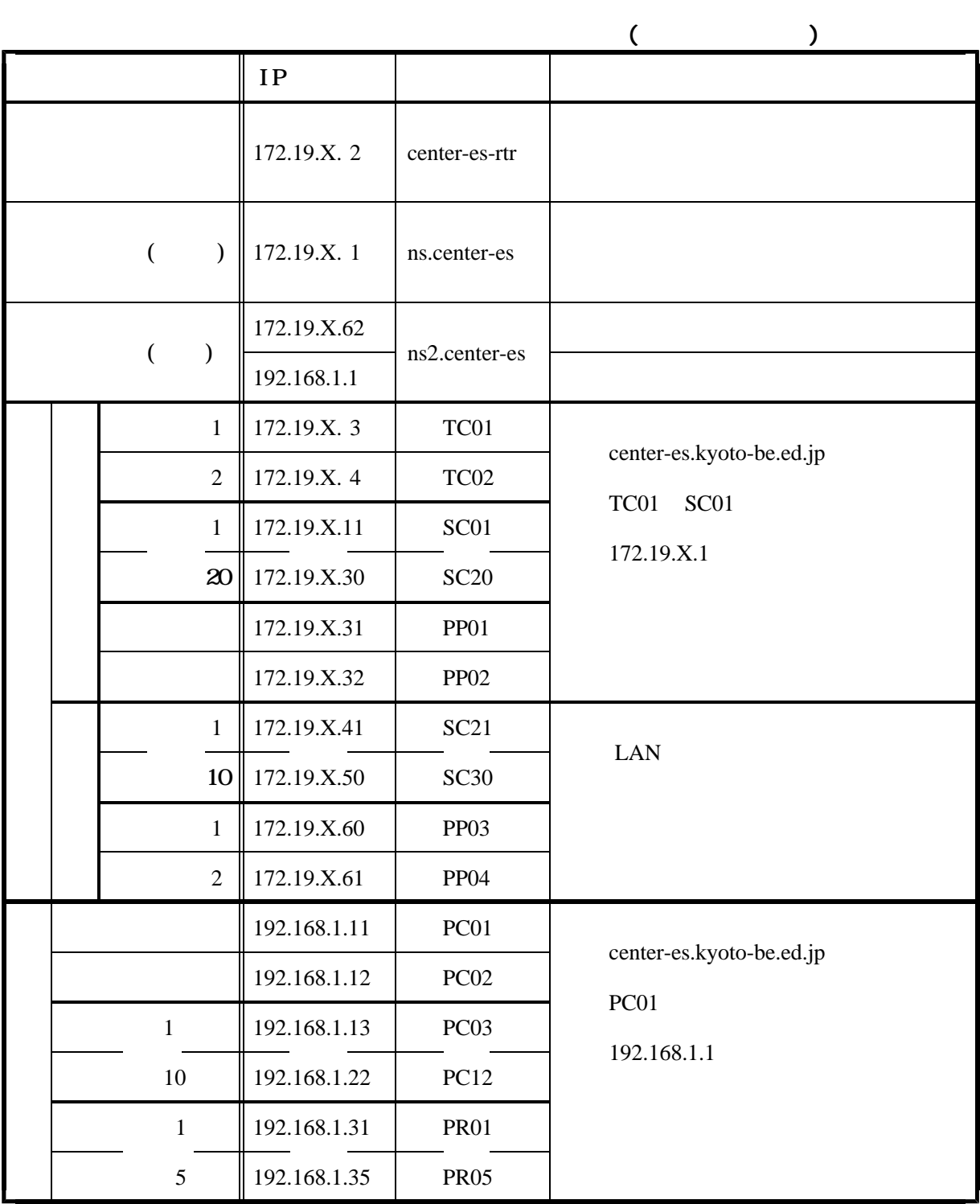

172.19.X.2 192.168.1.1